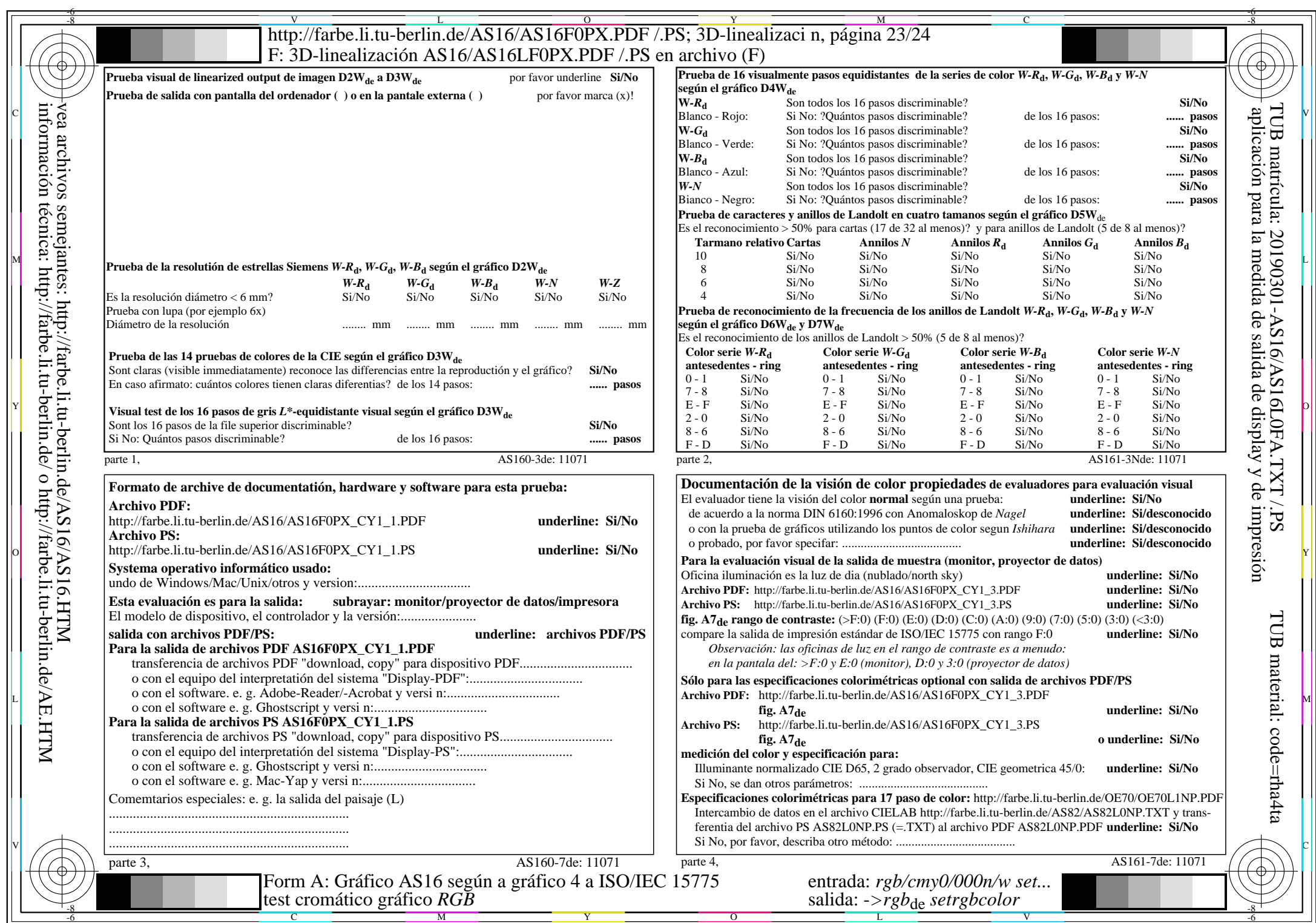

 $AS16/AS16L0NA.PDF$ /.PS23/24, rgb/cmy0/000n/w->rgb<sub>de</sub>

CY1 (2,25:1):  $g$ p=0,475;  $g$ N=1,000 http://farbe.li.tu-berlin.de/AS16/AS16F0PX\_CY1\_2.PDF /.PS